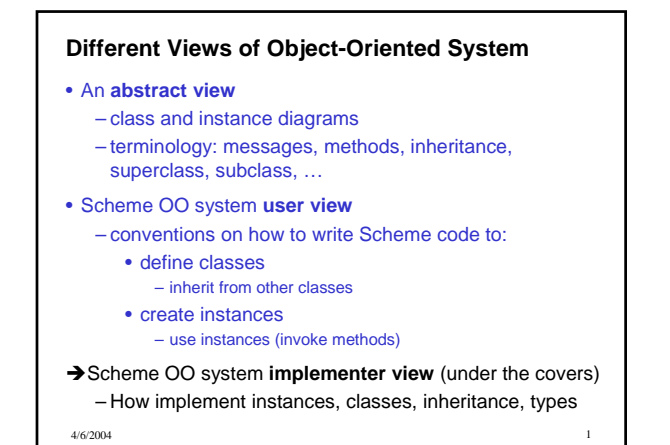

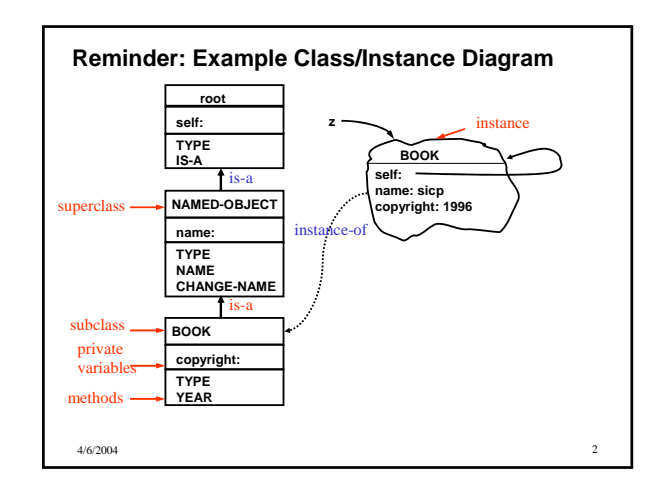

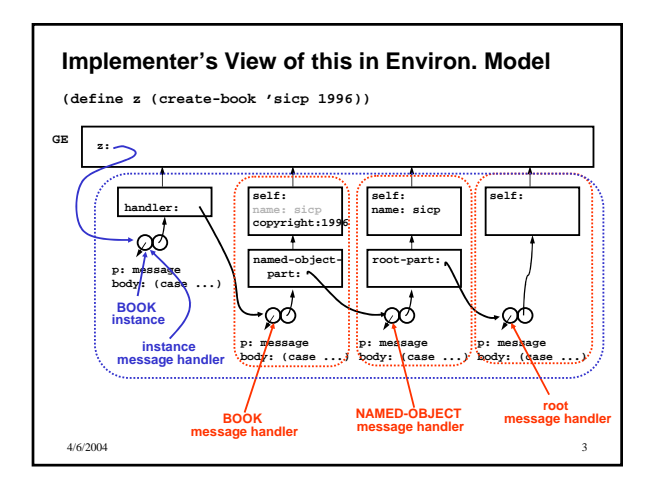

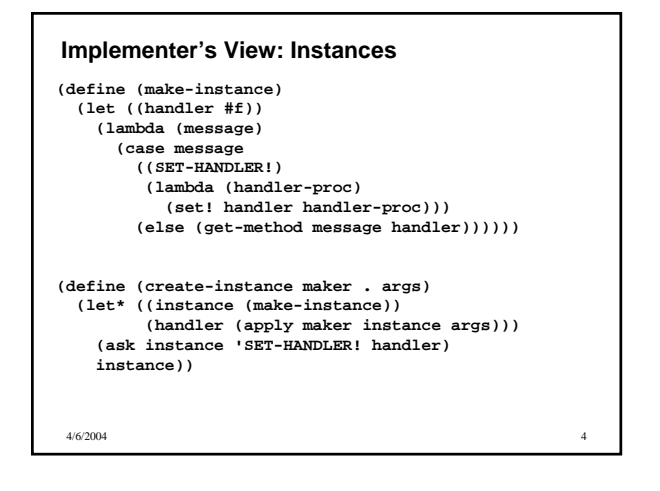

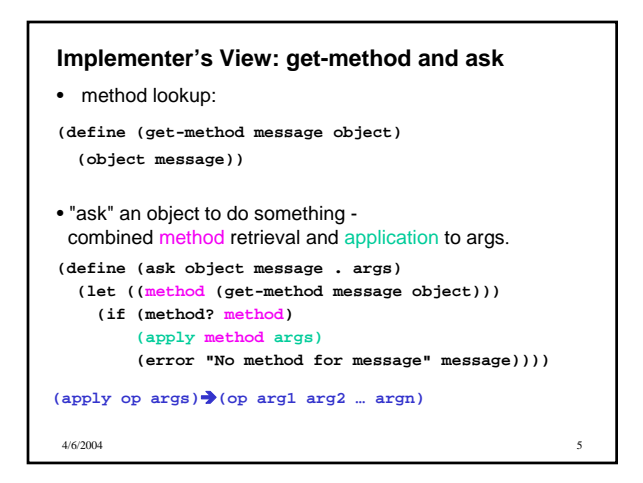

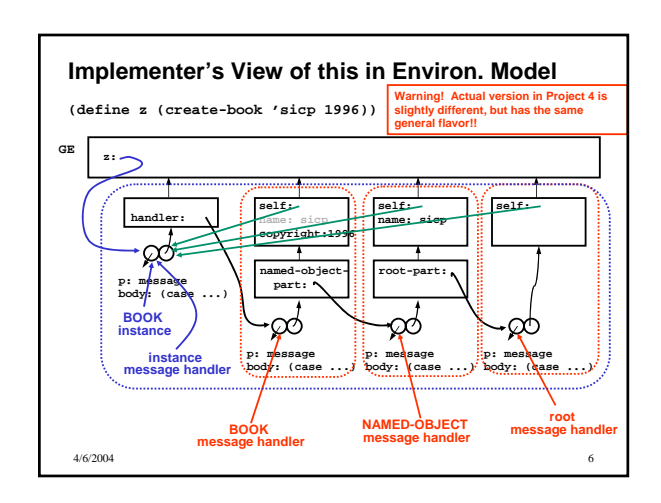

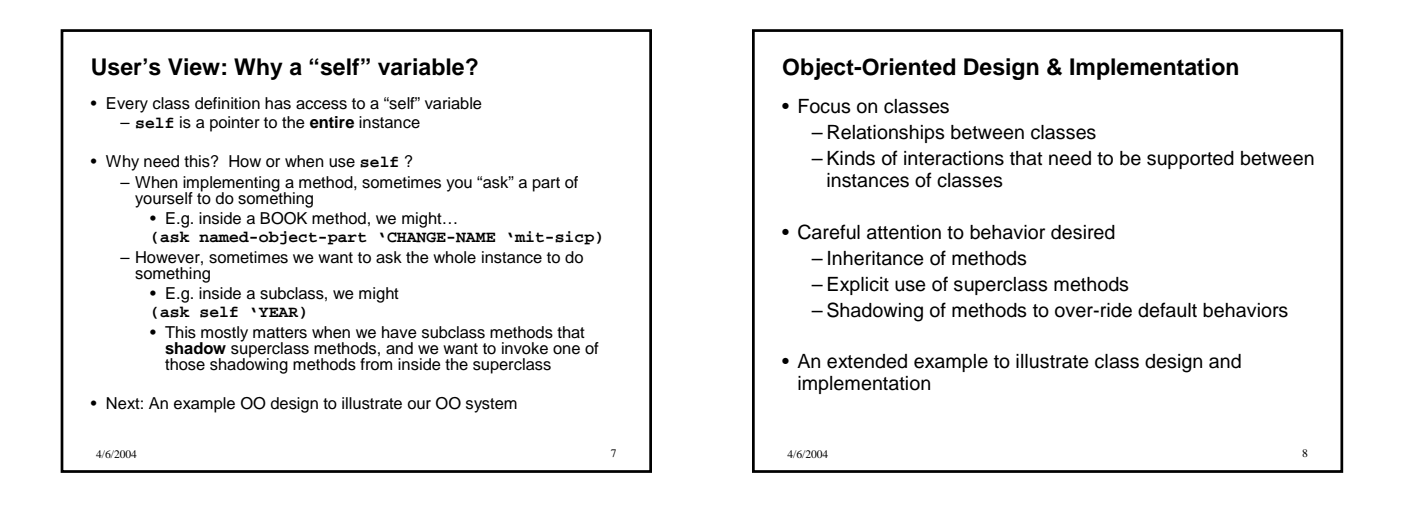

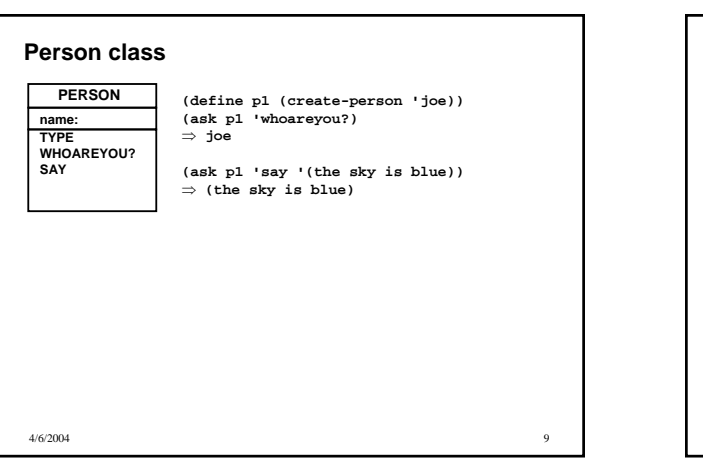

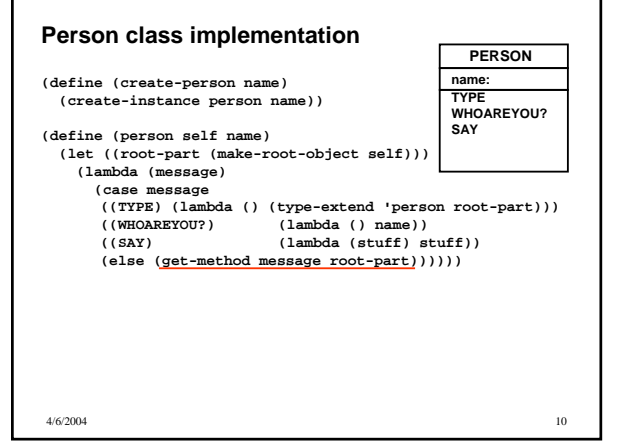

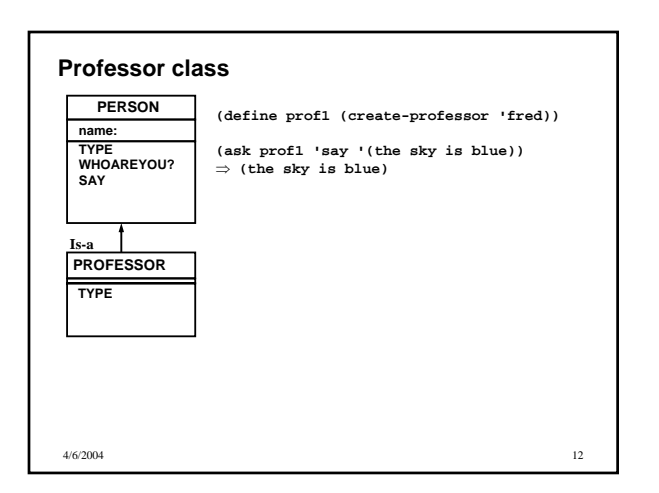

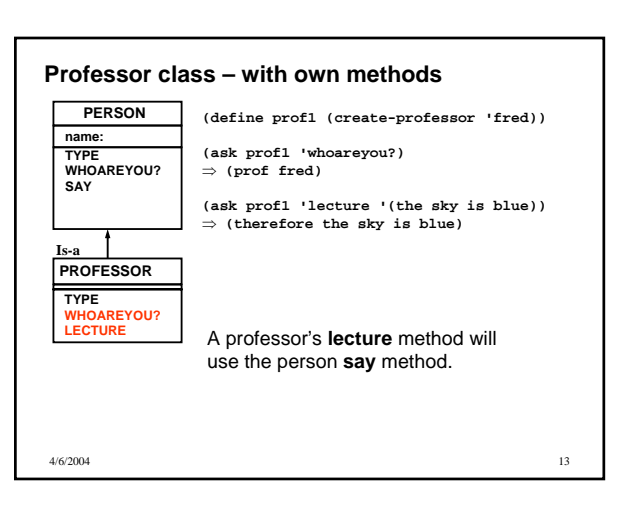

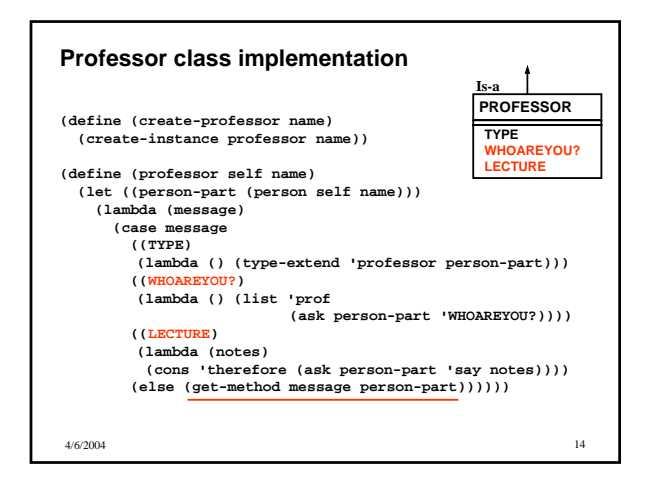

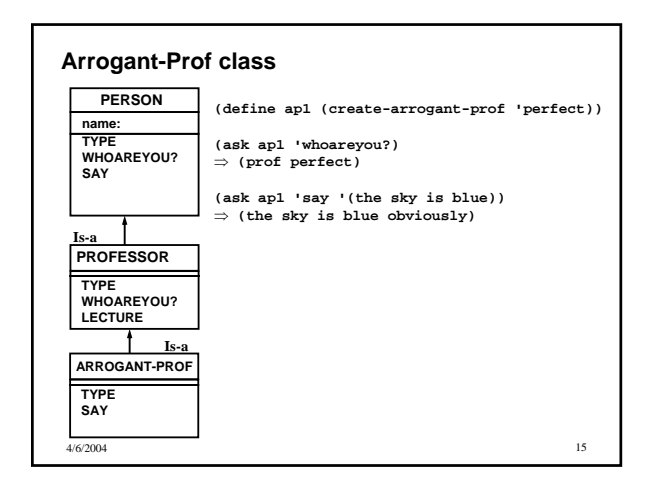

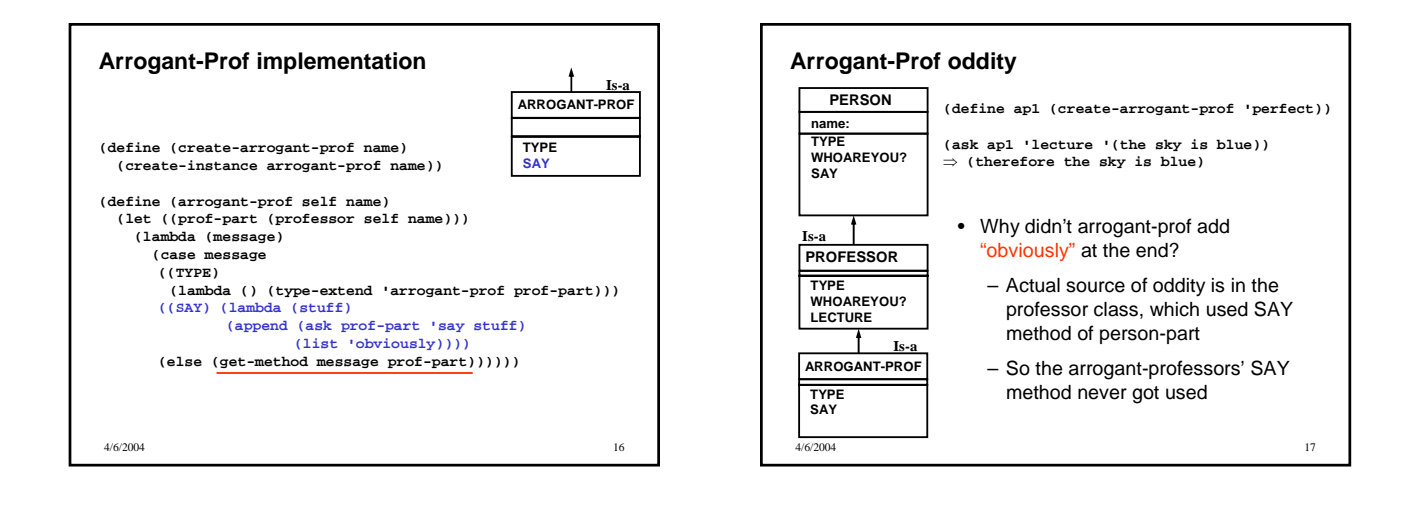

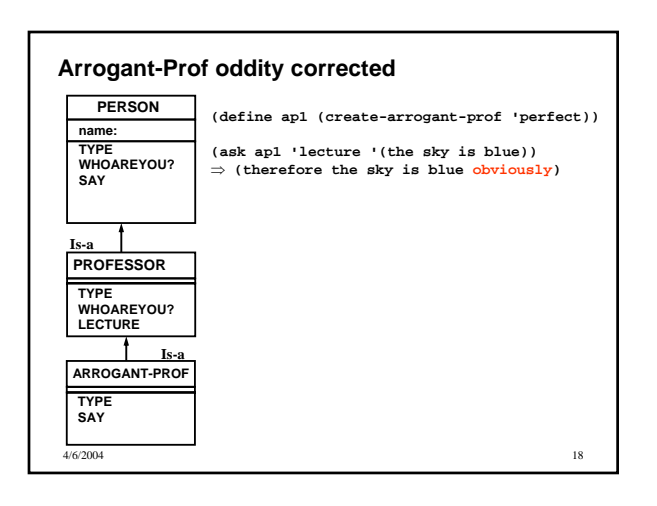

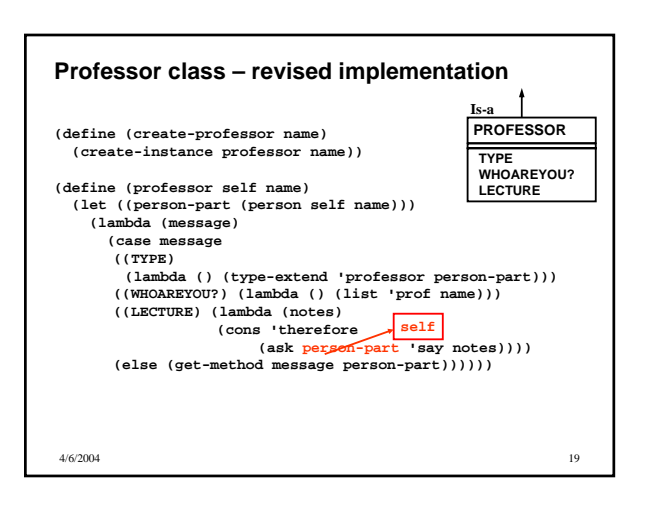

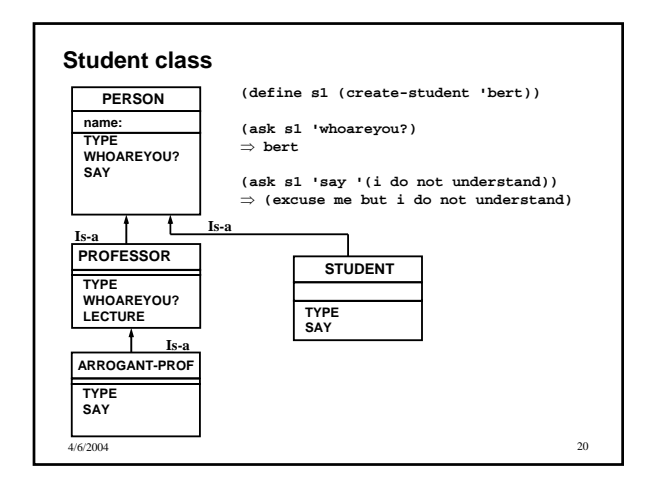

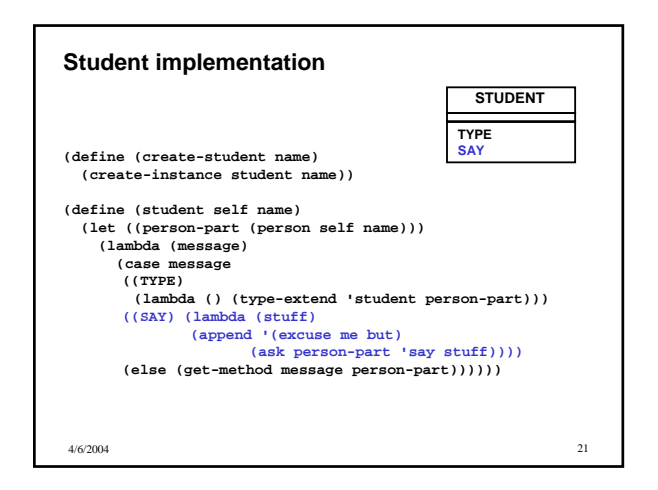

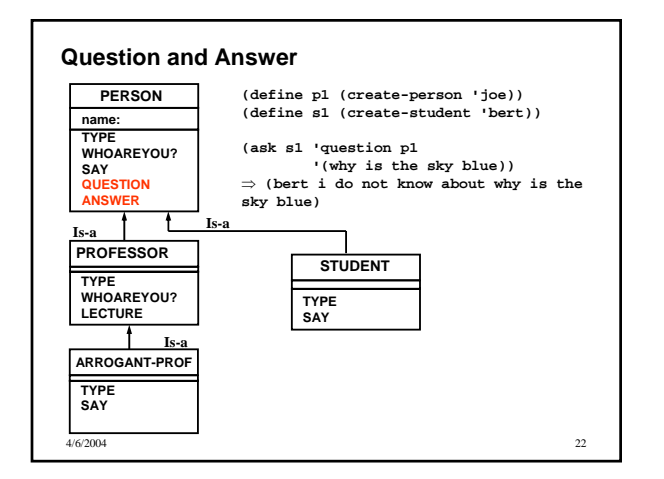

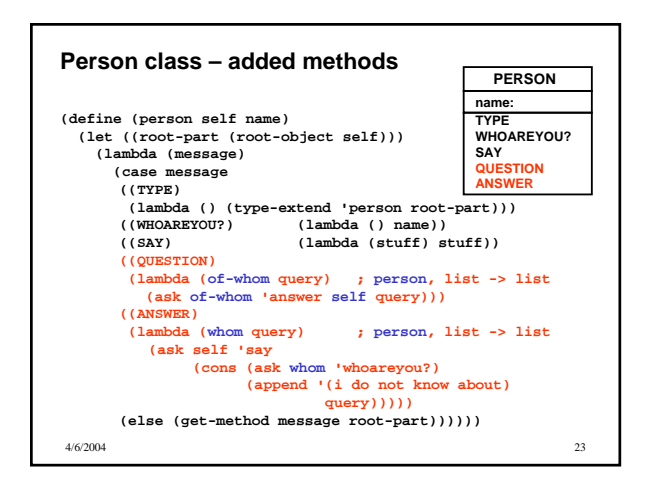

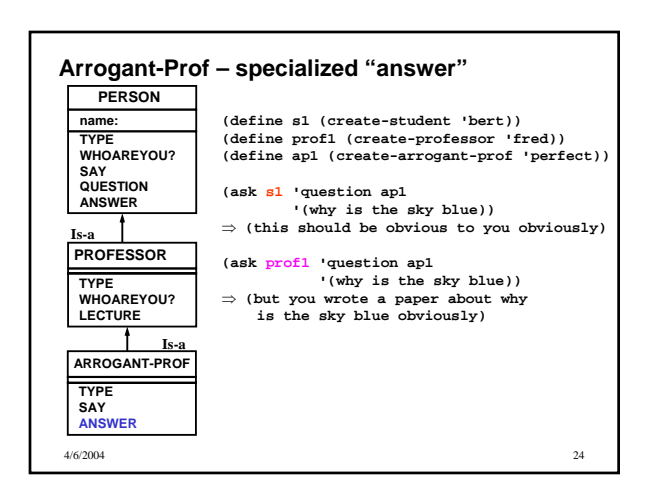

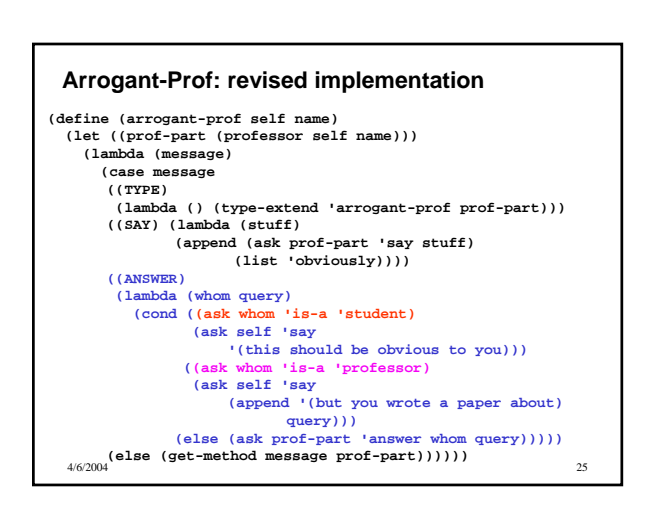

# **Lessons from our example class hierarchy**

- Specifying class hierarchies
	- Convention on the structure of a class definition
	- to inherit structure and methods from superclasses

4/6/2004 26

- Control over behavior
	- Can "ask" a sub-part to do something
	- Can "ask" self to do something
- Use of TYPE information for additional control

# **Steps toward our Scheme OOPS:**

- Basic Objects
	- messages and methods convention
	- **self** variable to refer to oneself
- **Inheritance** 
	- internal parts to inherit superclass behaviors
	- in local methods, can "ask" internal parts to do something
	- use get-method on superclass parts to find method if needed

• Multiple Inheritance <

4/6/2004 27

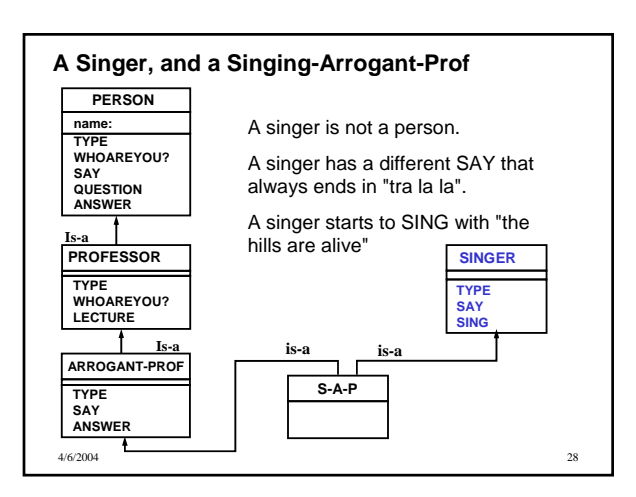

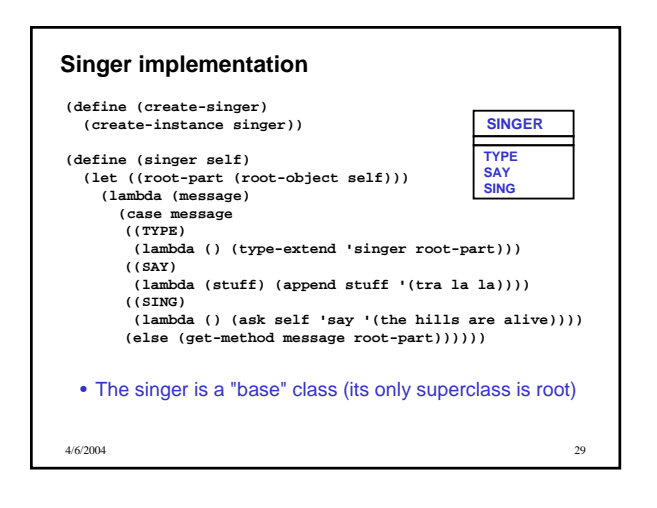

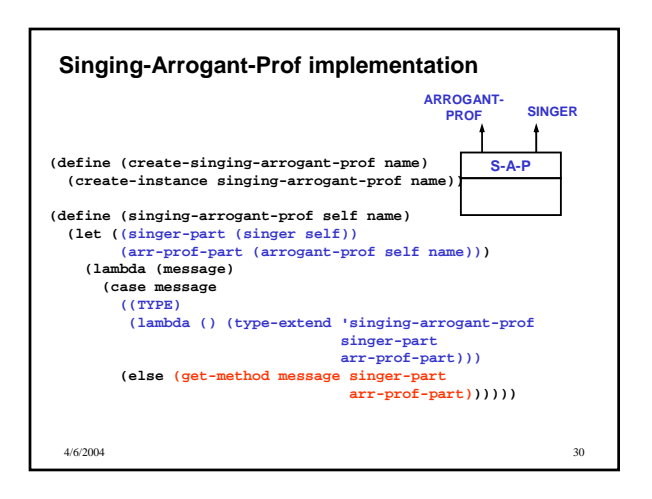

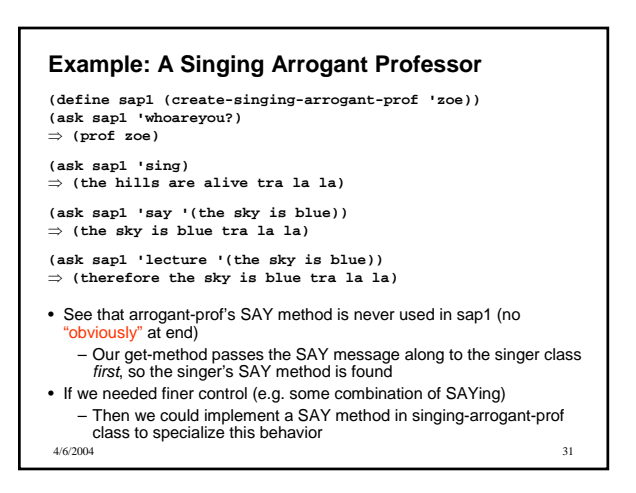

### **Implementation View: Multiple Inheritance**

• How implement the more general get-method? – Just look through the supplied objects from left to right until the first matching method is found.

**(define (get-method message object) (object message))**

#### **becomes**

```
4/6/2004 32
(define (get-method message . objects)
  (define (try objects)
(if (null? objects)
      (no-method)
     (let ((method ((car objects) message)))
       (if (not (eq? method (no-method)))
           method
           (try (cdr objects))))))
  (try objects))
```
# **Summary**

- Classes: capture common behavior
- Instances: unique identity with own local state
- Hierarchy of classes
	- Inheritance of state and behavior from superclass
	- Multiple inheritance: rules for finding methods
- Object-Oriented Programming Systems (OOPS) – **Abstract view:** class and instance diagrams – **User view:** how to define classes, create instances
	- **Implementation view:** how we layer notion of object classes, instances, and inheritance on top of standard Scheme

4/6/2004 33

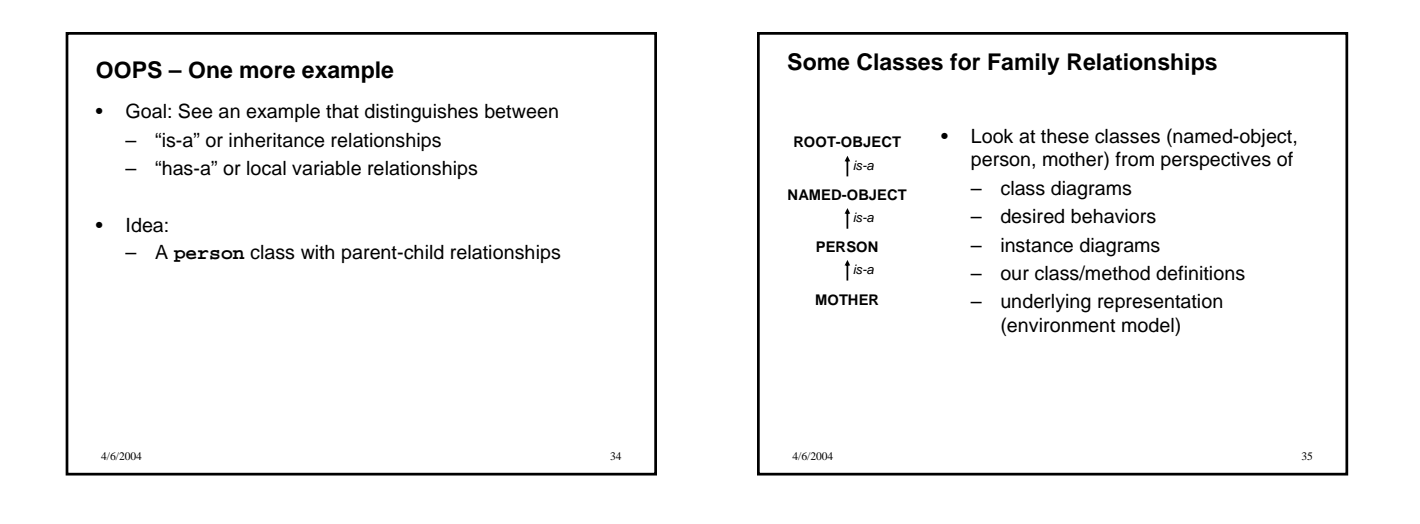

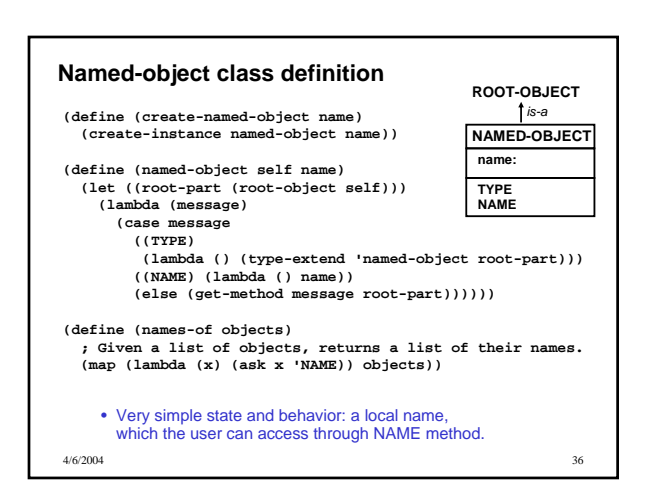

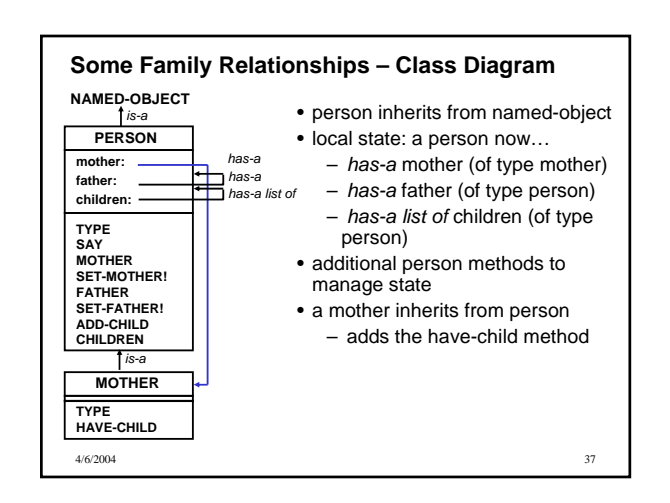

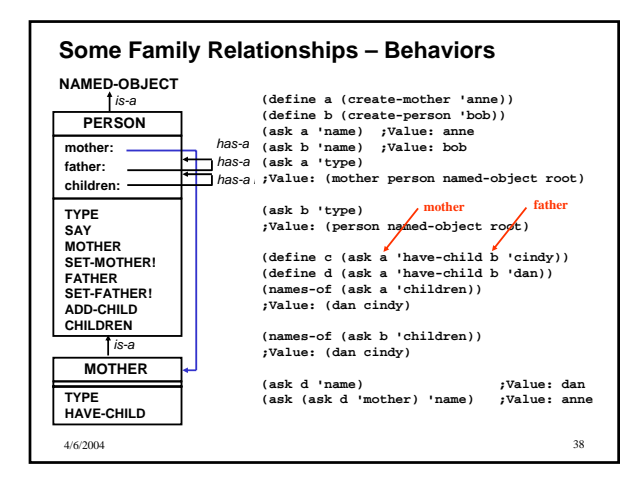

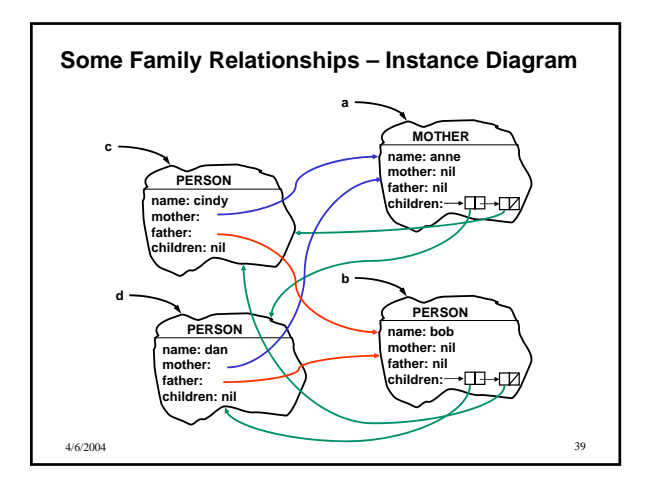

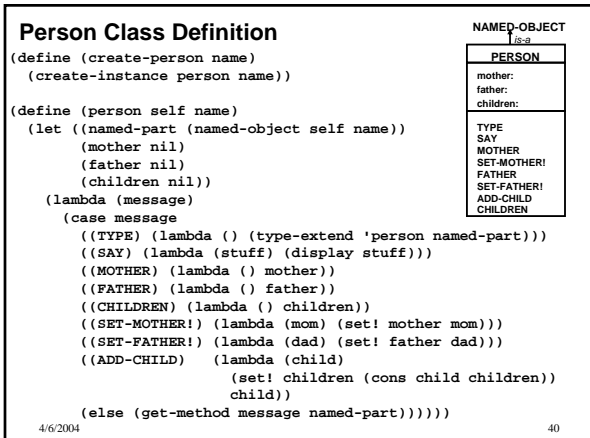

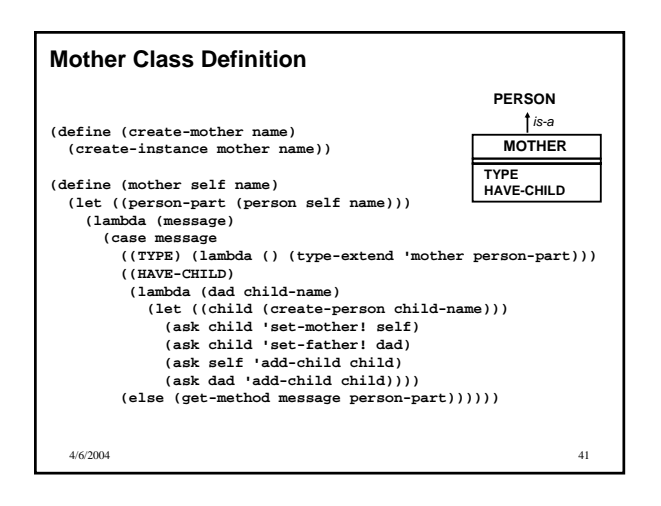

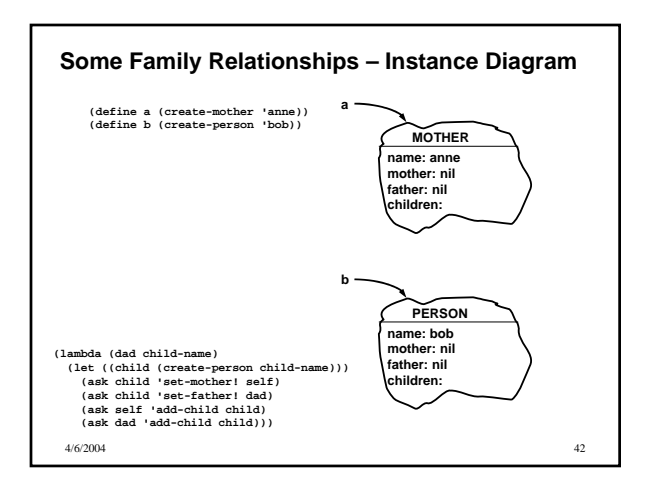

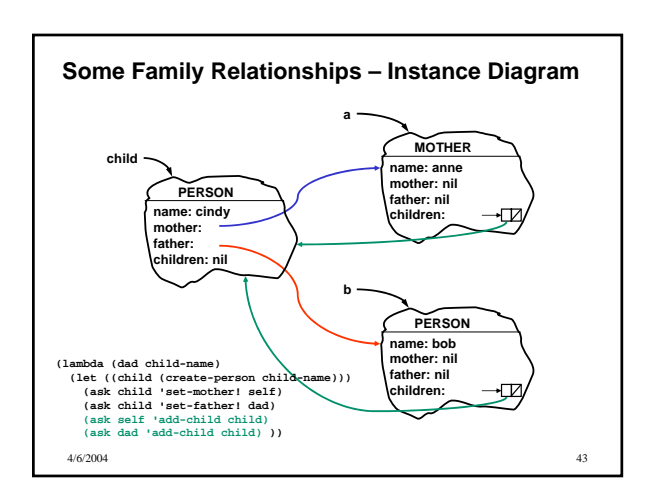

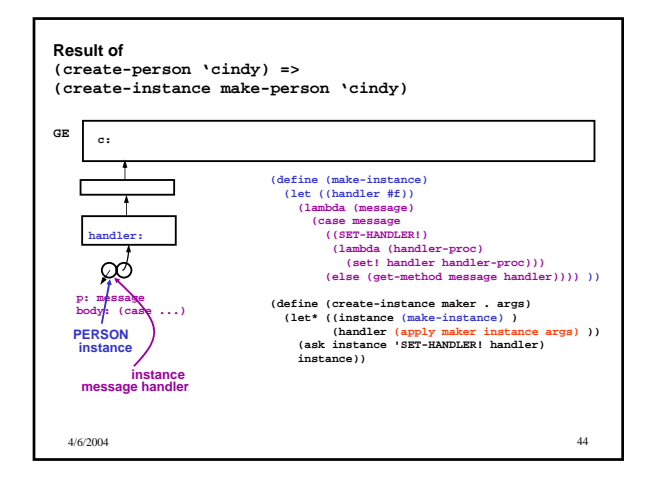

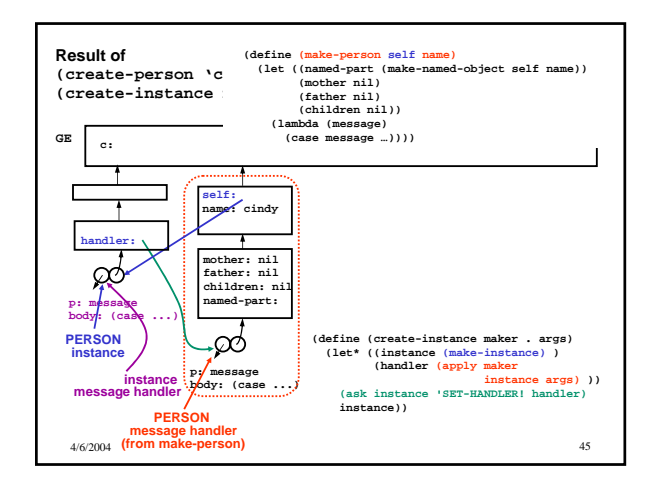

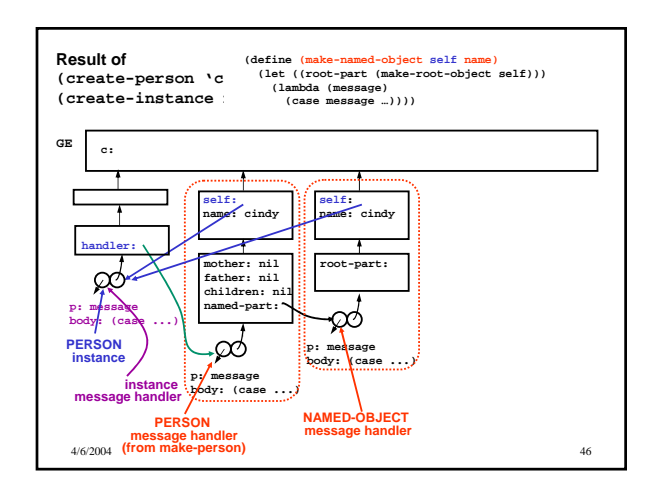

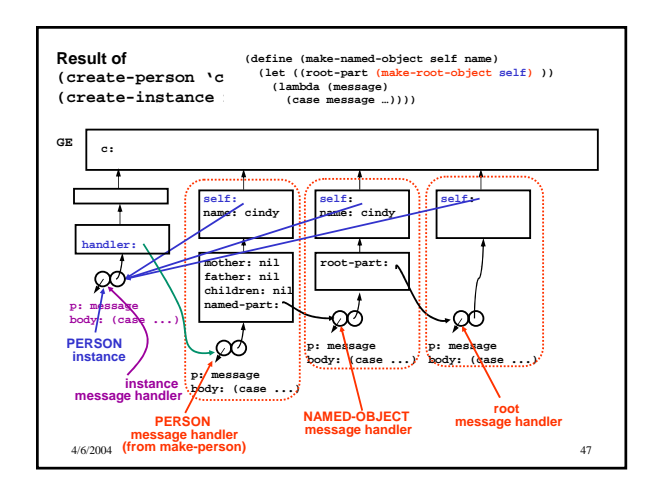

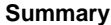

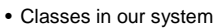

- May have local state and local methods. Local state can:
	- include primitive data (e.g. a **name** symbol)
	- indicate relationships with other objects (e.g. pointers to other instances in the system)
- May inherit state and methods
	- By way of internal handlers generated thru "make- <superclass>" parts
- Instances in our system
	- Have a starting "instance" (self) object in env. model
	- Instance contains a series of message/state handlers for each class in inheritance chain
	- You need to gain experience with this!
		-

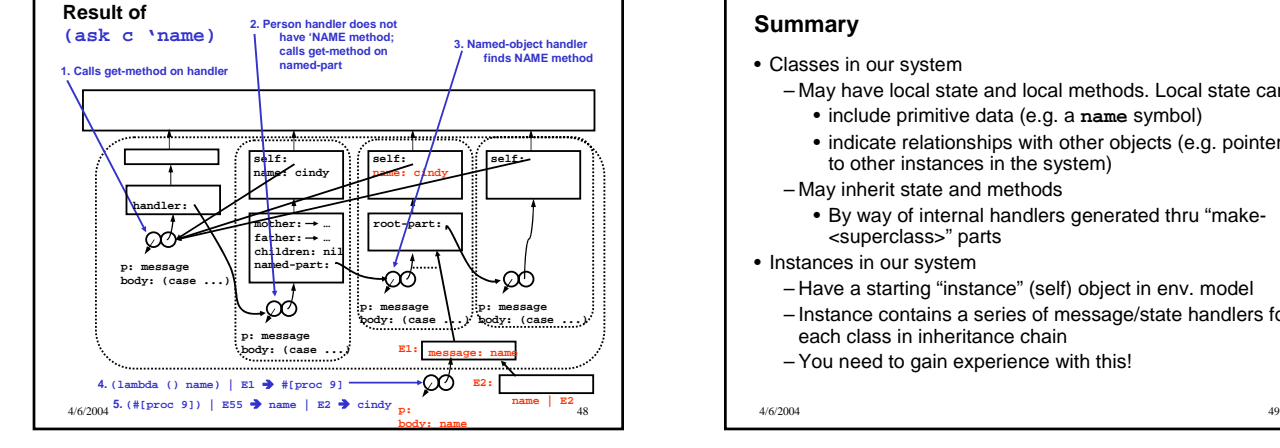